Образовательное учреждение профсоюзов высшего образования «Академия труда и социальных отношений» Курганский филиал

Кафедра математики и прикладной информатики

Утвержааю: B.F.Poronas WWW

# РАБОЧАЯ ПРОГРАММА УЧЕБНОЙ ДИСЦИПЛИНЫ

# «Проектный практикум»

Направление подготовки: 09,03,03 «Прикладная информатика»

Форма обучения: заочная

Трудоемкость дисциплины (з.е./ч.) \_\_8 / 288

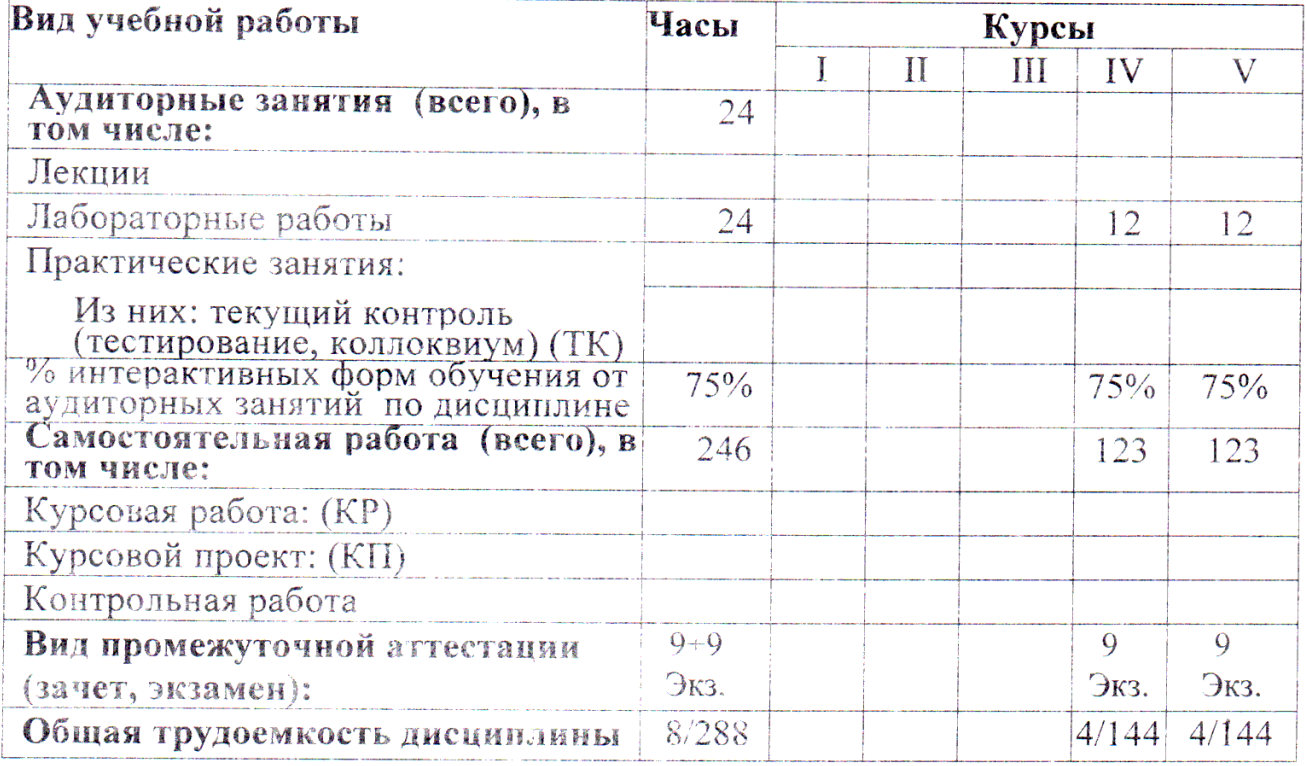

Рабочая программа утверждена на 20<sup>14</sup>/2015 учебный год со следующими изменениями: ующими изменениями.<br>Программе переработана в свези rein Proc BO<br>Tipunnap nous impropriammento Протокол заседания кафедры № 11 от « 25 » лид 20/5 г. Заведующий кафедрой Rhord ThecohumCB Рабочая программа утверждена на 20/5/20/6 учебный год со следующими изменениями: Программа утвертоена на учебкой  $101$ Протокол заседания кафедры № 2 от « 4 » сентяры 20/5.<br>Заведующий кафедрой *Миструрга сервисория* Рабочая программа утверждена на 20 № 20 4 учебный год со следующими изменениями: Therpannie herecurrieus и нтвертерение не сов 2017 небрат гор Clicky C universitement cnucker. допомительной митерации Протокол заседания кафедры № <u>2</u> от « <sup>08</sup> » сенетебря 206 г. Заведующий кафедрой Recebeaux C.B. 1 Phone 1

Рабочая программа составлена:

- требований учётом  $C$ Федерального Государственного образовательного стандарта высшего образования к минимуму содержания и уровню подготовки выпускников по направлению;
- на основании учебного плана подготовки бакалавров по данному ä, направлению.

Рабочую программу разработал: ст.преподаватель кафедры М и ПИ

/В.С.Михайленко/

Программа утверждена на заседании кафедры Математики и прикладной информатики

Протокол № 11 от «25» мая 20115 г.

Заведующий кафедрой к.ф.-м.н., доцент

Where of

/С.В.Косовских /

 $\bar{r}$ 

#### **1. Место учебной дисциплины в структуре ООП ВО: Б1.Б.17**

Дисциплина «Проектный практикум» относится к базовой части дисциплин подготовки бакалавров по направлению «Прикладная информатика».

Рабочая программа по дисциплине «Проектный практикум» составлена в соответствии с требованиями ФГОС ВО по направлению 09.03.03 «Прикладная информатика».

Данная дисциплина базируется на компетенциях, полученных при изучении дисциплин: «Введение в информатику», «Информатика и программирование», «Программная инженерия», «Разработка программных приложений».

 Знания и навыки, полученные при освоении дисциплины, используются при изучении дисциплин: «Проектирование информационных систем», а также в профессиональной деятельности.

#### **2. Цели и задачи освоения учебной дисциплины**

Целью освоения дисциплины «Проектный практикум» является: овладение умениями и навыками проведения обследования прикладной области в соответствии с проектным заданием, формирование требований к информатизации и автоматизации прикладных процессов, техникоэкономическое обоснование проектных решений, решение прикладных задач, технического и рабочего проектирования информационных систем.

Задачи дисциплины обучение студентов практическим навыкам, необходимым для:

- применения стандартов проектирования, типовых проектных решений, инструментальных средств проектирования информационных систем;
- оценки эффективности проектных решений;
- выбора и применения технологии проектирования информационных систем;
- разработки модели управления проектом информационных систем.

## 3. Компетенции обучающегося, формируемые в результате освоения

## учебной дисциплины

В результате изучения дисциплины «Проектный практикум» у студента  $(OK),$ сформированы следующие общекультурные будут общепрофессиональные (ОПК) и профессиональные (ПК) компетенции, предусмотренные ФГОС ВО:

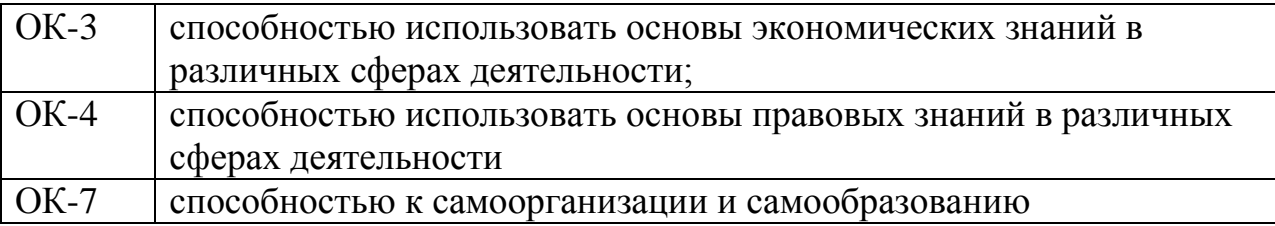

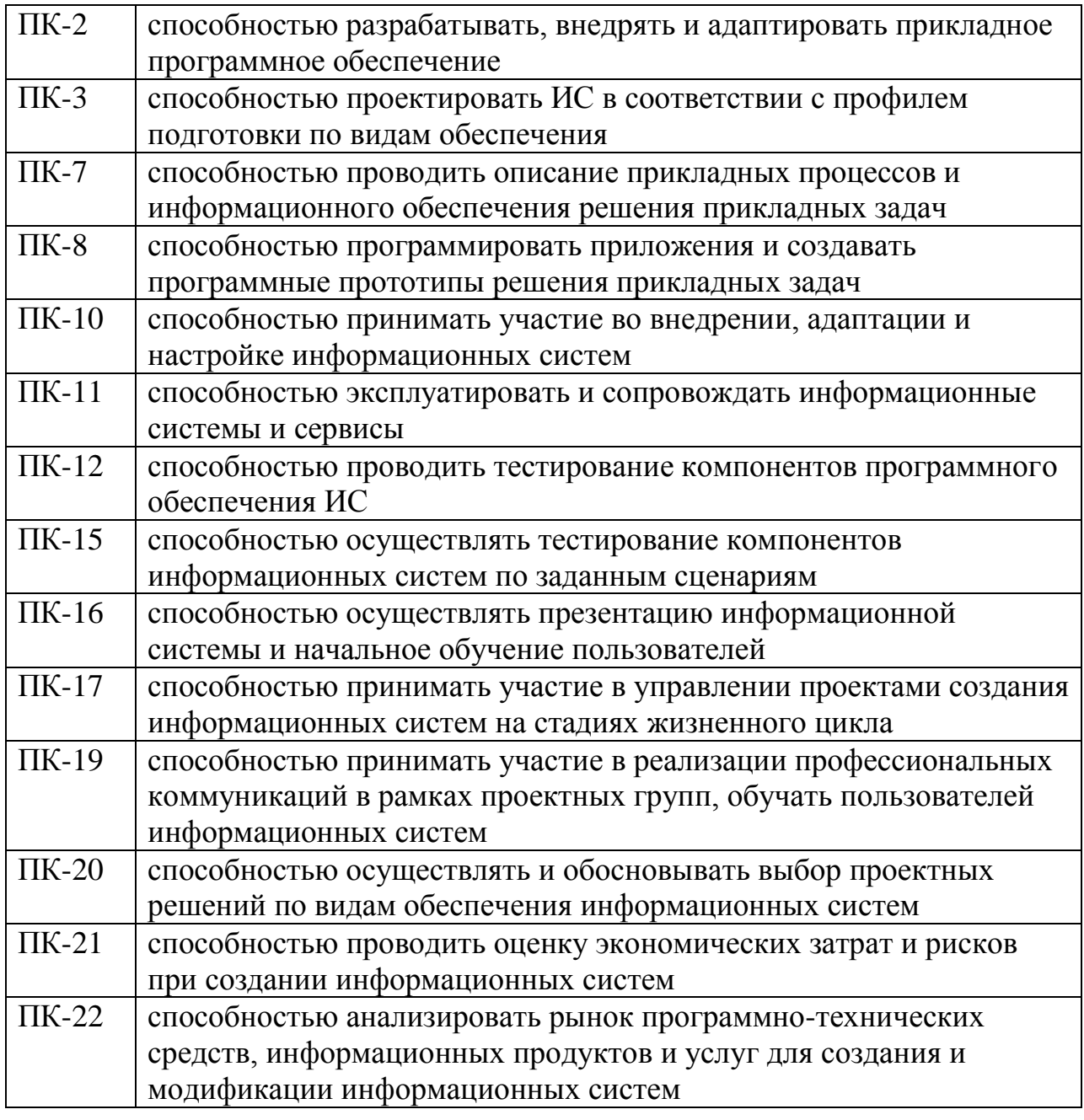

#### **4. Образовательные результаты освоения дисциплины, соответствующие определенным компетенциям**

В результате освоения дисциплины обучающийся должен:

#### **Знать:**

методологии индустриального проектирования информационных систем; правила определения требований к системе; состав показателей оценки и выбора проектных решений; методики, методы и средства управления процессами проектирования.

#### **Уметь:**

использовать способы формализации процессов проектирования; выполнять выбор средств и методов проектирования отдельных компонент проекта и использовать их при выполнении конкретных работ; разрабатывать компоненты информационного, программного, технического и технологического обеспечений, включая описание и создание нормативносправочной, оперативной информации и результатных данных, разработку человеко-машинного интерфейса, написание пользовательской документации; применять типовые проектные решения и пакеты прикладных программ в зависимости от условий задачи; проводить оценку внедрения проекта и осуществлять анализ функционирования и нужд модернизации систем; разрабатывать планы выполнения проектных работ.

#### **Владеть:**

навыками работы с инструментальными средствами моделирования предметной области, прикладных и информационных процессов; навыками разработки технологической документации; навыками использования функциональных и технологических стандартов ИС в области экономики; методами разработки проектных решений; технологиями реализации проектных решений в заданной инструментальной среде; методами оценки проектных решений.

**5. Матрица соотнесения тем учебной дисциплины и формируемых в них профессиональных и общекультурных компетенций**

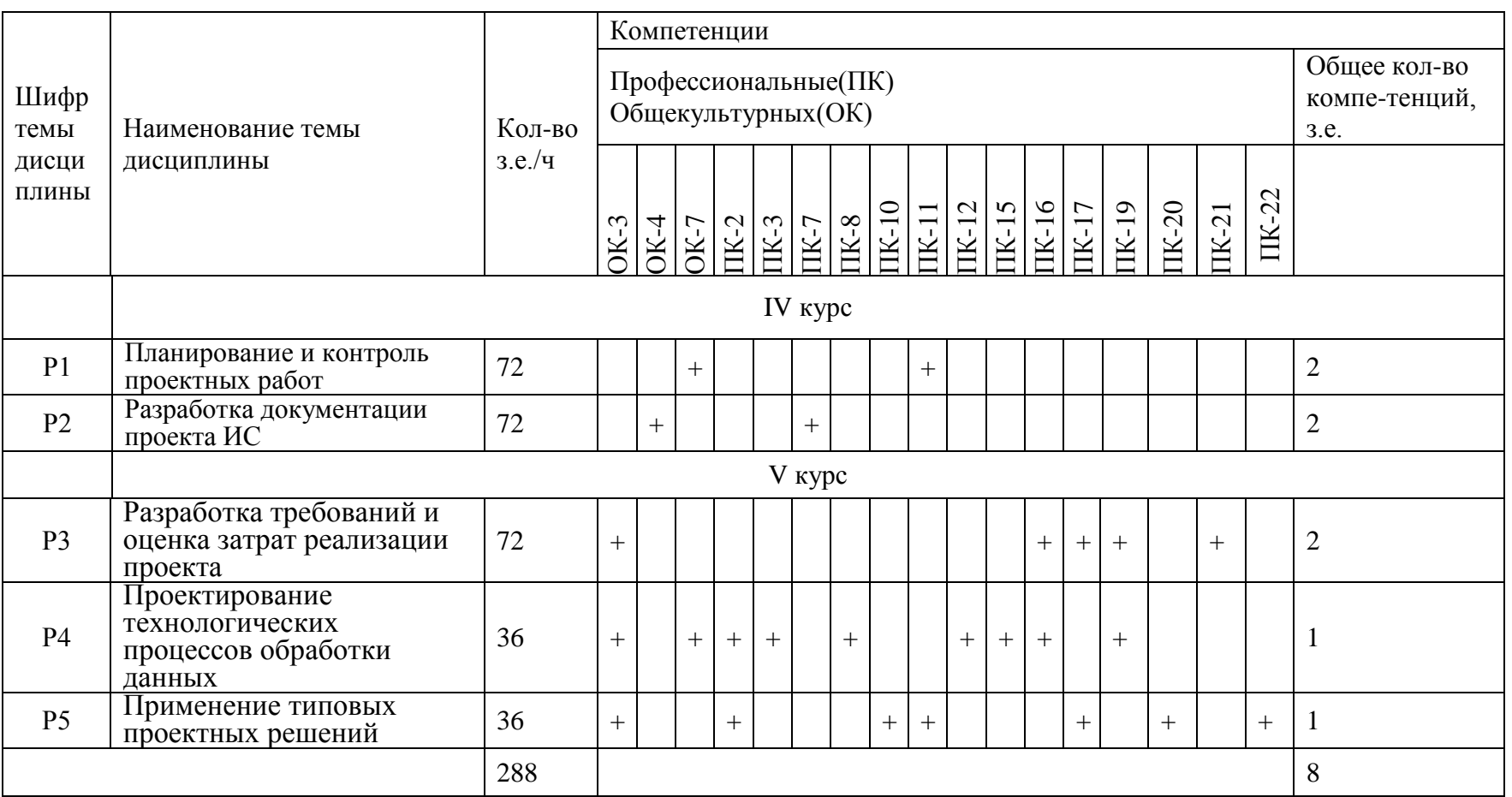

#### **6. Тематическое планирование**

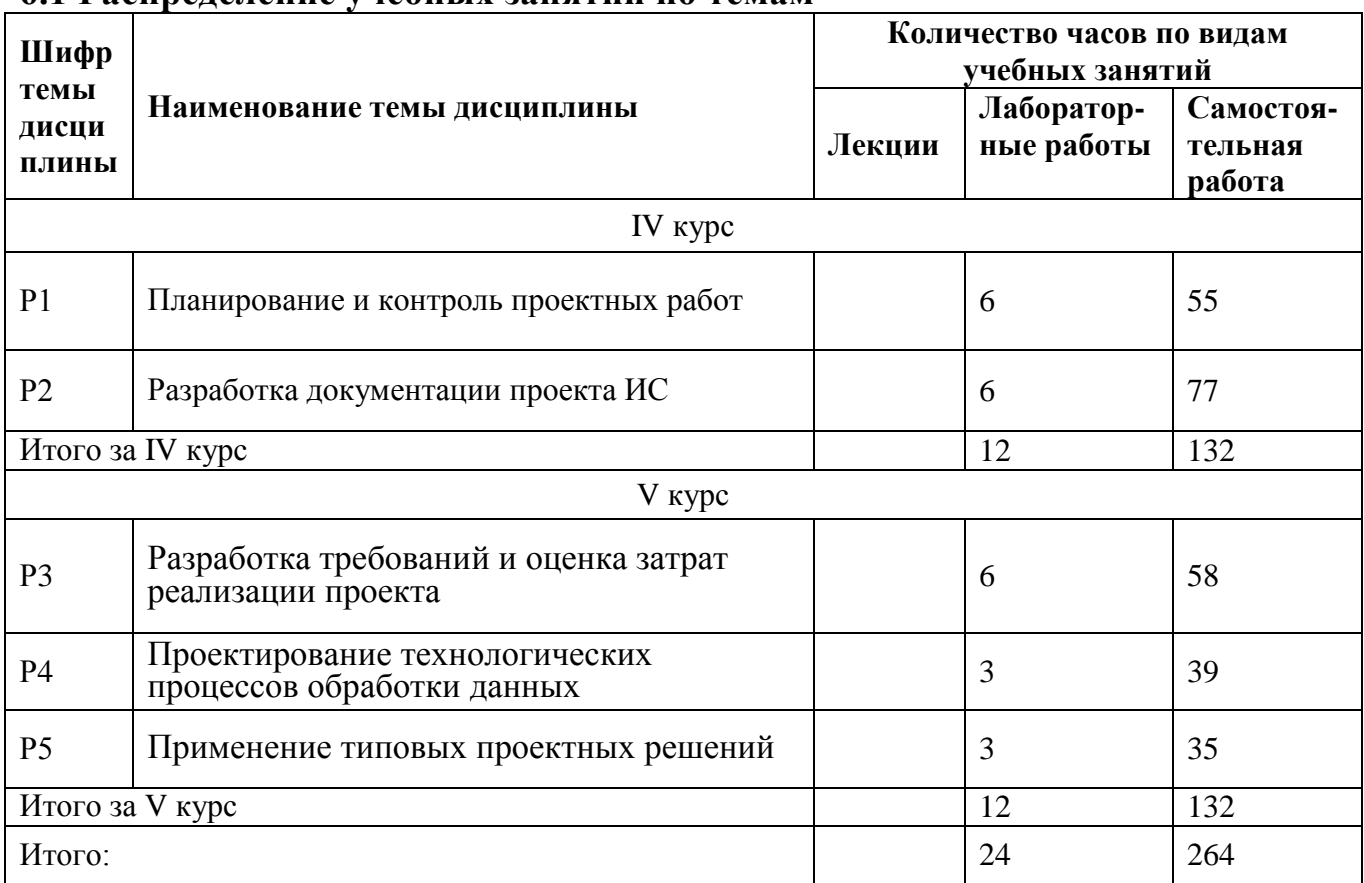

#### **6.1 Распределение учебных занятий по темам**

#### **6.2 Содержание занятий**

#### **Раздел 1. Планирование и контроль проектных работ**

Функции управления проектом ИС. Понятие системы управления проектами.

Общая структура организации работ по проектированию ИС. Варианты схем организации работ и факторы их выбора. Организационные формы управления проектированием ИС и принципы их построения.

Методы планирования и управления проектами и ресурсами. Способы формализованного представления совокупности работ планирования и управления проектами. Основные компоненты процедуры контроля проекта.

Факторы выбора инструментального средства для организации работ по проектам. Требования к программным средствам планирования и управления проектными работами.

#### **Раздел 2. Разработка документации проекта ИС**

Система документации проекта. Методы формализации нормативносправочной, оперативной и результатной информации. Госты на документирование проекта.

Виды классификаторов и принципы их построения. Системы классификации и кодирования. Методика оценки и выбора системы классификации и кодирования для поставленных задач.

Разработка макетов документов рассматриваемой предметной области.

## **Раздел 3. Разработка требований и оценка затрат реализации проекта**

Разработка требований к ИС и еѐ компонентам. Определение состава автоматизируемых функций, задач и их комплексов. Технологии описания предметной области.

Разработка информационного обеспечения ИС: требования, классификация, организация. Показатели оценки и выбора альтернативных вариантов организации ИБ.

Оценка параметров автоматизируемых функций и задач. Состав показателей оценки эффективности вариантов разработки проекта ИС и методика их расчета.

## **Раздел 4. Проектирование технологических процессов обработки данных**

Типы организации обработки данных. Понятие и требования к технологическому процессу обработки данных. Методы и средства выполнения операций техпроцесса, средства регламентирования доступа к данным.

Принципы организации взаимодействия пользователя и системы. Понятие диалога при интерактивной обработке данных. Типы моделей формализованного описания диалога. Принципы проектирования интерфейсов пользователя.

Понятие системы-прототипа. Технологии прототипного проектирования. Классы инструментальных средств поддержки.

Инструментальные средства частичной автоматизации проектирования процедур ведения информационных баз и процедур обработки и выдачи результатной информации. Применение RAD-технологии разработки.

#### **Раздел 5. Применение типовых проектных решений**

Понятие Типового проектного решения (ТПР). Классы (ТПР). Структура ТПР. Методы типового проектирования: элементное, подсистемное и системное (объектное) проектирование.

Создание системы на основе готового приложения (AIM – ApplicationImplementation), Разработка под заказ (CDM – CustomDevelopment), Разработка на основе хранилищ данных (DWH – DataWarehouse).

Классы пакетов прикладных программ (ППП) и их характеристика. Методы выбора ППП. Адаптация типовой ИС.

Принципы оценки эффективности использования типовых решений.

## **6.3 Содержание практических(лабораторных) занятий**

На лабораторные занятиях студенты знакомятся с CASE-инструментами для проектирования информационных систем, а также с программами по управлении проектами, на примере Microsoft Project 2010.

Список лабораторных работ по управлению проектами в Microsoft Project 2010:

- 1. Компоненты интерфейса MS Project. Настройка среды
- 2. Создание проекта в среде Microsoft Project. Календарное планирование работ
- 3. Планирование ресурсов и создание назначений
- 4. Анализ и оптимизация загрузки ресурсов в MS Project
- 5. Оптимизация параметров проекта в MS Project
- 6. Управление рисками в MS Project

На лабораторных занятиях студенты проектируют информационные системы с применением программной платформы StarUML.

Темы лабораторных работ:

1. Проектирование системы интернет-бронирования гостиницы.

2.Проектирование системы реализации готовой продукции.

3.Проектирование системы интернет-заказов товаров магазина электроники.

4.Проектирование системы предоставления и запроса вакансий для бюро по трудоустройству.

5.Проектирование системы электронной записи клиентов нотариальной конторы.

6.Проектирование системы интернет-заказов у поставщиков автозапчастей.

7.Проектирование системы записи и учета прохождения курсов повышения квалификации.

8.Проектирование электронной системы учета оценок студентов

9.Проектирование электронной системы распределения нагрузки преподавателей.

10.Проектирование информационной системы страховой компании.

11.Проектирование системы контроля сроков и обслуживания клиентов ломбарда.

12.Проектирование электронной системы записи на прием пациентов частной клиники.

13.Проектирование системы учета кадров на предприятии.

14.Проектирование электронной системы заказа книг в библиотеке.

15.Проектирование театральной интернет-кассы.

16.Проектирование системы бронирования для проката автомобилей.

17.Проектирование системы учета рекламы в эфире телеканала.

18.Проектирование системы электронного расписания работы телеканала.

19.Проектирование системы интернет-заказов ювелирной мастерской.

20.Проектирование интернет-магазина одежды.

21.Проектирование электронной системы сдачи в аренду торговых площадей.

22.Проектирование системы продажи и бронирования билетов кинотеатра через интернет.

23.Проектирование интернет-афиши и справки кинотеатра.

24.Проектирование системы учета технического обслуживания станков.

25.Проектирование информационной системы турфирмы.

26.Проектирование системы покупки и бронирования билетов на поезд.

27.Проектирование информационной системы компании грузоперевозок.

28.Проектирование системы учета телефонных разговоров сотрудников.

29.Проектирование интернет-системы подачи заявок на оформление кредита.

30.Проектирование интернет-кабинета клиента банка.

31.Проектирование информационной системы агенства недвижимости.

32.Проектирование интернет-системы записи и учета скидок клиентов салона красоты.

33.Проектирование системы регистрации и контроля сообщений участников интернет-форума.

34.Проектирование системы доставки товаров из магазина.

35.Проектирование интернет-системы заказа и доставки пиццы.

36.Проектирование информационной системы детского сада.

37.Проектирование системы курсов дистанционного обучения.

38.Проектирование системы футбольных ставок.

39.Проектирование системы бронирования столиков и заказа блюд меню ресторана по интернету.

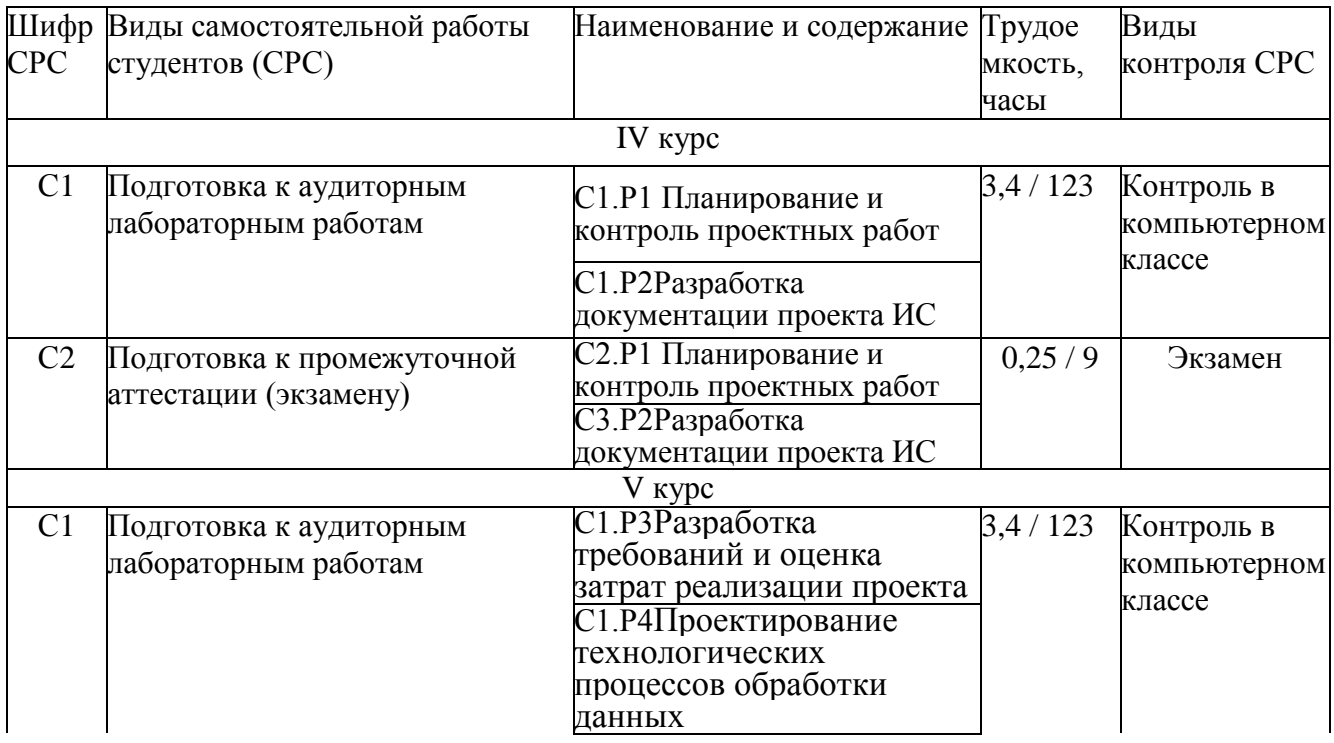

#### **6.4 Содержание самостоятельной работы студентов**

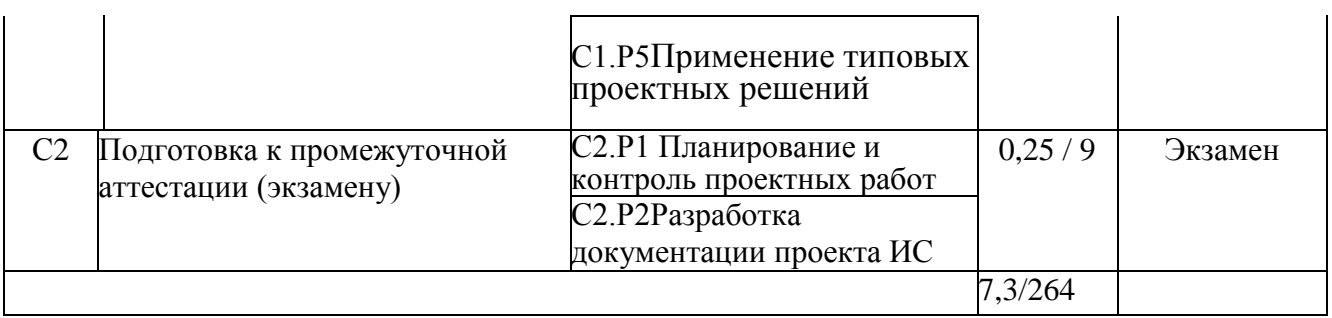

## **7. Фонд оценочных средств**

## **7.1. Оценочные средства**

Список лабораторных работ по управлению проектами в Microsoft Project 2010: 1. Компоненты интерфейса MS Project. Настройка среды

2. Создание проекта в среде Microsoft Project. Календарное планирование работ

- 3. Планирование ресурсов и создание назначений
- 4. Анализ и оптимизация загрузки ресурсов в MS Project
- 5. Оптимизация параметров проекта в MS Project
- 6. Управление рисками в MS Project

Темы лабораторных работ по проектированию информационных систем на платформе StarUML:

1. Проектирование системы интернет-бронирования гостиницы.

2.Проектирование системы реализации готовой продукции.

3.Проектирование системы интернет-заказов товаров магазина электроники.

4.Проектирование системы предоставления и запроса вакансий для бюро по трудоустройству.

5.Проектирование системы электронной записи клиентов нотариальной конторы.

6.Проектирование системы интернет-заказов у поставщиков автозапчастей.

7.Проектирование системы записи и учета прохождения курсов повышения квалификации.

8.Проектирование электронной системы учета оценок студентов

9.Проектирование электронной системы распределения нагрузки преподавателей.

10.Проектирование информационной системы страховой компании.

11.Проектирование системы контроля сроков и обслуживания клиентов ломбарда.

12.Проектирование электронной системы записи на прием пациентов частной клиники.

13.Проектирование системы учета кадров на предприятии.

14.Проектирование электронной системы заказа книг в библиотеке.

15.Проектирование театральной интернет-кассы.

16.Проектирование системы бронирования для проката автомобилей.

17.Проектирование системы учета рекламы в эфире телеканала.

18.Проектирование системы электронного расписания работы телеканала.

19.Проектирование системы интернет-заказов ювелирной мастерской.

20.Проектирование интернет-магазина одежды.

21.Проектирование электронной системы сдачи в аренду торговых площадей.

22.Проектирование системы продажи и бронирования билетов кинотеатра через интернет.

23.Проектирование интернет-афиши и справки кинотеатра.

24.Проектирование системы учета технического обслуживания станков.

25.Проектирование информационной системы турфирмы.

26.Проектирование системы покупки и бронирования билетов на поезд.

27.Проектирование информационной системы компании грузоперевозок.

28.Проектирование системы учета телефонных разговоров сотрудников.

29.Проектирование интернет-системы подачи заявок на оформление кредита.

30.Проектирование интернет-кабинета клиента банка.

31.Проектирование информационной системы агенства недвижимости.

32.Проектирование интернет-системы записи и учета скидок клиентов салона красоты.

33.Проектирование системы регистрации и контроля сообщений участников интернет-форума.

34.Проектирование системы доставки товаров из магазина.

35.Проектирование интернет-системы заказа и доставки пиццы.

36.Проектирование информационной системы детского сада.

37.Проектирование системы курсов дистанционного обучения.

38.Проектирование системы футбольных ставок.

39.Проектирование системы бронирования столиков и заказа блюд меню ресторана по интернету.

## **7.1.2 Примерные варианты заданий для контрольной работы**

Для выполнение контрольной работы студенты должны разработать проект в среде Microsoft Project на выбранную тему. Тема проекта может быть выбрана студентом самостоятельно или из представленных ниже.

Темы для выполнения контрольной работы:

1. Проект разработки стратегического плана.

2. Проект разработки и внедрения автоматизированной информационной системы в торговой компании.

3. Проект строительства дома.

4. Проект организации системы видеонаблюдения в компании.

5. Проект разработки интернет-магазина.

6. Проект проведения рекламной кампании.

7. Проект открытия магазина компьютерной техники.

8. Проект открытия ресторана.

9. Проект внедрения системы контроля и управления доступ на предприятии.

10. Проект внедрения системы электронного документооборота в организации.

11. Проект открытия автомобильного салона.

## **7.2. Контрольные оценочные средства**

## **Вопросы к экзамену**

## **Раздел 1. Планирование и контроль проектных работ**

Понятие управлением проектом. Состав проектных групп.

Типовые схемы организации работ при проектировании ИС.

Принципы организации труда разработчиков ИС.

Содержание процессов планирования проекта.

Формализация представления состава проектных работ.

Инструментальные средства для планирования и контроля проекта.

# **Раздел 2. Разработка документации проекта ИС**

Основные нормативные документы для проекта ИС.

Российские классификаторы.

Выявления объектовклассификации и кодирования.

Понятие документа, разбиение его на зоны.

Требования к формированию новых документов.

Унифицированная система документации

# **Раздел 3. Разработка требований и оценка затрат реализации проекта**

Принципы определения требований к системе.

Инструментальные средства анализа и описания предметной области. Постановка задачи.

Принципы и способы организации информационной базы.

Принципы оценки эффективности проекта.

# **Раздел 4. Проектирование технологических процессов обработки данных**

Понятие технологического процесса обработки данных, требования ГОСТ.

Особенности различных форм реализации проекта.

Организация интерфейса системы.

Понятие протопипа системы.

Сущность прототипной (RAD) технологии.

# **Раздел 5. Применение типовых проектных решений**

Сущность и структура типового проектного решения.

Методы типового проектирования.

Процесс генерации программного приложения.

Классы пакетов прикладных программ.

Принципы адаптации типовых решений.

# **8. Образовательные технологии**

Программой дисциплины предусмотрено проведение лабораторных занятий и выполнение контрольной работы.

На лабораторные занятиях студенты знакомятся с CASE-инструментами для проектирования информационных систем, а также с программами по управлению проектами, на примере Microsoft Project 2010.

Защита контрольной работы заключается в выполнении контрольных заданий на основе выполненных лабораторных работ, при котором студент демонстрирует освоение соответствующей технологии. Результаты выполнения лабораторных работ, а также сдача контрольной работы, рассматриваются как допуск к экзамену.

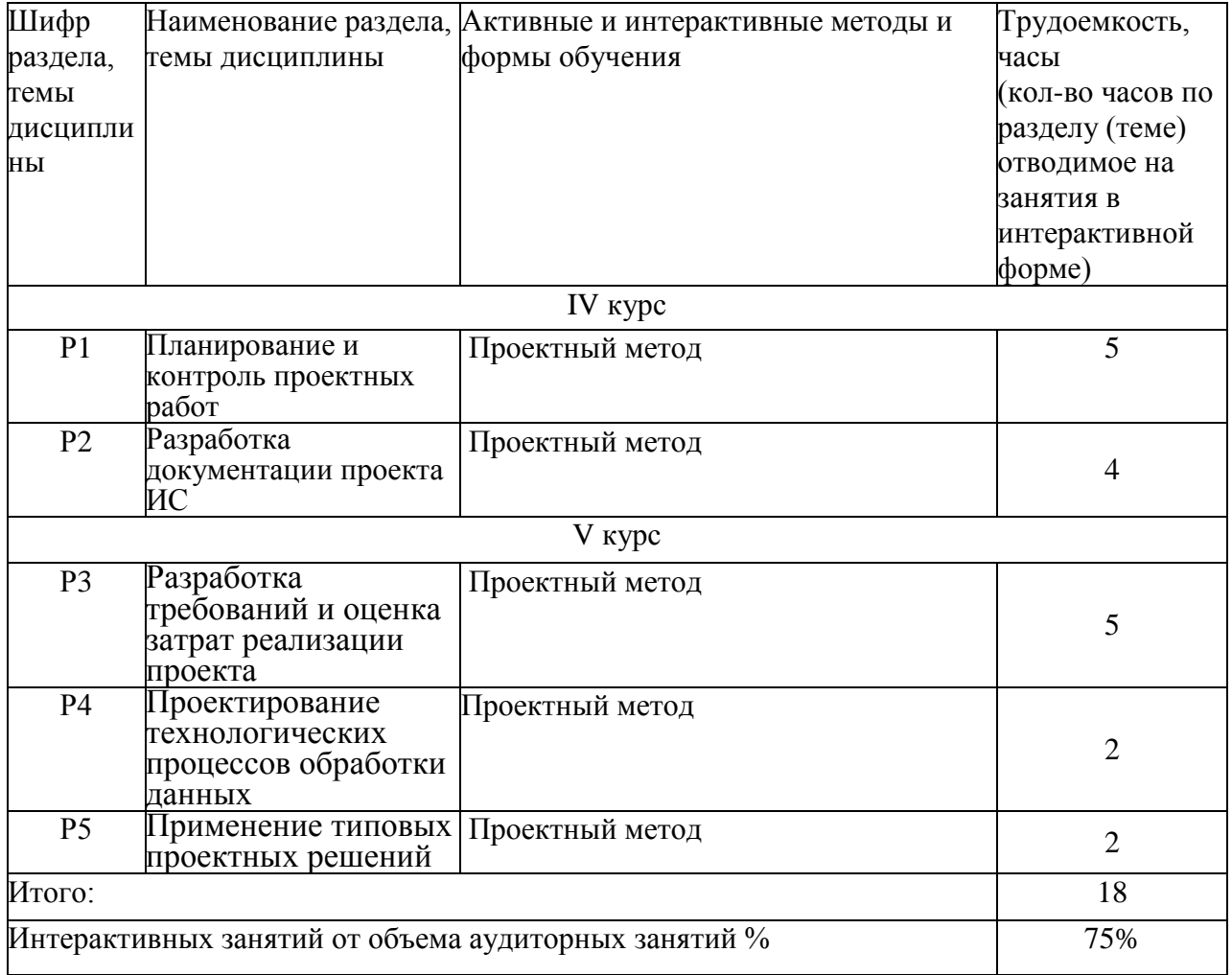

#### **9. Учебно-методическое и информационное обеспечение дисциплины**

#### **9.1 Основная литература**

1. Заботина, Н.Н. Проектирование информационных систем: учеб. пособие. - Москва: ИНФРА-М, 2013.- 330 с.: ил.- (Высшее образование: Бакалавриат).

2. Ехлаков Ю.П. Введение в программную инженерию: учебное пособие - Томск: Томский государственный университет систем управления и радиоэлектроники [Электронный ресурс], 2011-142с. - Режим доступа: http://biblioclub.ru/index.php?page=book&id=209001&sr=1

3. Золотов С. Ю. Проектирование информационных систем [Электронный ресурс]: учебное пособие - Томск: Эль Контент, 2013-88с – Режим доступа http://biblioclub.ru/index.php?page=book&id=208706&sr=1

4. Стасышин В. М. Проектирование информационных систем и баз данных [Электронный ресурс]: учебное пособие - Новосибирск: НГТУ, 2012-100с.– Режим доступа: http://biblioclub.ru/index.php?page=book&id=228774&sr=1

5. Абрамов Г. В. , Медведкова И. Е. , Коробова Л. А. Проектирование информационных систем [Электронный ресурс]: учебное пособие - Воронеж: Воронежский государственный университет инженерных технологий, 2012 – 172с.– Режим доступа: http://biblioclub.ru/index.php?page=book&id=141626&sr=1

6. Горбовцов Г. Я. Системы управления проектом [Электронный ресурс]: учебное пособие - Москва: Евразийский открытый институт, 2011 – 341с. .– Режим доступа: http://biblioclub.ru/index.php?page=book&id=93147&sr=1

#### **9.2 Дополнительная литература**

1. Александров Д. В. Инструментальные средства информационного менеджмента. CASE-технологии и распределенные информационные системы: учебное пособие - Москва: Финансы и статистика, 2011 – 225с. [Электронный ресурс] – доступ http://biblioclub.ru/index.php?page=book&id=85069&sr=1

2. Скороход С. В. Управление проектами средствами Microsoft Project - Москва: Интернет - Университет Информационных Технологий, 2009 – 277с. [Электронный ресурс] – доступ http://biblioclub.ru/index.php?page=book&id=234677&sr=1

3. Матюшок В. М. , Бурчакова М. А. , Лазанюк И. В. , Матюшо С. В. , Смаржевский И. А. Управление проектами: учебное пособие - Москва: Российский университет дружбы народов, 2010 – 556с. [Электронный ресурс] – доступ http://biblioclub.ru/index.php?page=book&id=116106&sr=1

4. ГОСТ 34.601-90 Информационные технологии. Комплекс стандартов на автоматизированные системы. Автоматизированные системы. Стадии создания.

5. ГОСТ 34.602-89 Информационные технологии. Комплекс стандартов на автоматизированные системы. Техническое задание на создание автоматизированной системы.

6. ГОСТ Р ИСО/МЭК 12207-99 Информационная технология. Процессы жизненного цикла программных средств.

7. ГОСТ 34.003-90 Информационная технология. Комплекс стандартов на автоматизированные системы. Термины и определения.

8. ГОСТ 34.320-96 Информационная технология. Система стандартов по базам данных. Концепции и терминология для концептуальной схемы и информационной базы.

9. ГОСТ 34.321- 96 Информационная технология. Система стандартов по базам данных. Эталонная модель.

10. ГОСТ 34.201-89 Информационная технология. Комплекс стандартов на автоматизированные системы. Виды, комплектность и обозначение документов при создании автоматизированных систем.

11. ГОСТ 34.603-92 Информационные технологии. Виды испытаний автоматизированных систем.

## **9.3 Программное обеспечение, интернет-ресурсы, электронные библиотечные системы**

Программное обеспечение:

Microsoft Project 2010 StarUML

Microsoft Office 2007

[http://www.intuit.ru](http://www.intuit.ru/) - Интернет-университет информационных технологий

[http://www.citforum.ru](http://www.citforum.ru/) - Информация по объектно-ориентированному программированию

<http://www.taurion.ru/project> - Иллюстрированный самоучитель по Microsoft Project

## **10. Материально-техническое обеспечение дисциплины**

- компьютерные классы
- ПК с выходом в Интернет
- мультимедийный проектор
- интерактивная доска PanaBoard